#### **CP5\_6**

The problems in this problem set cover lectures C5 and C6.

1.

a. What are doubly linked lists? What is the record declaration for a node in a doubly linked list?

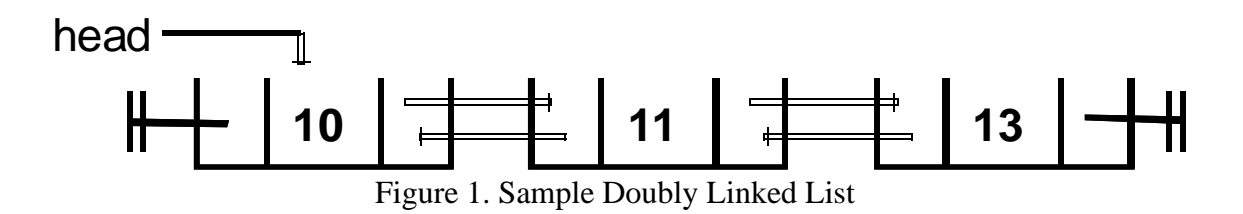

Doubly linked lists have two pointers instead of the single pointer seen in singly linked lists. The pointers point to both the previous node in the list as well as the next node in the list.<br>type Listnode is

 record Element : Elementtype; Next : Listptr; Prev : Listptr; -- this is the change made to singly linked lists end record;

b. Write an algorithm to insert a node into a sorted doubly linked list. Use a diagram to show the sequence of operations that have to be performed to carry out the insertion step.

Hint: Extend the approach used in class/ notes for singly linked lists.

Preconditions:

- 1. User passes the list (called List) and the element to be inserted (called Element) to the insert procedure
- 2. List is already sorted

Postconidtions:

- 1. Procedure returns the list with the element inserted in the correct position
- 2. List remains sorted

Algorithm:

Create three temporary Listptrs *Current*, *Previous* and *NewNode*

 $Previous := null$ 

Current := List.Head;

 $NewNode := new Listnode:$ 

NewNode.Element := Element

Loop

exit when  $Current = Null$ exit when Current.Element > Element Previous := Current; Current := Current.Next;

NewNode. Next := Current;

NewNode.Prev:= Previous;

If Previous  $=$  null

L.Head := NewNode

else

Previous. $Next := NewNode$ 

If Current  $/=$  null

Current.Prev := NewNode;

Return List

Consider the doubly linked list shown in Figure 1. The insertion of a node with element 12 in the list, the insert operation is shown in Figures 2 and 3.

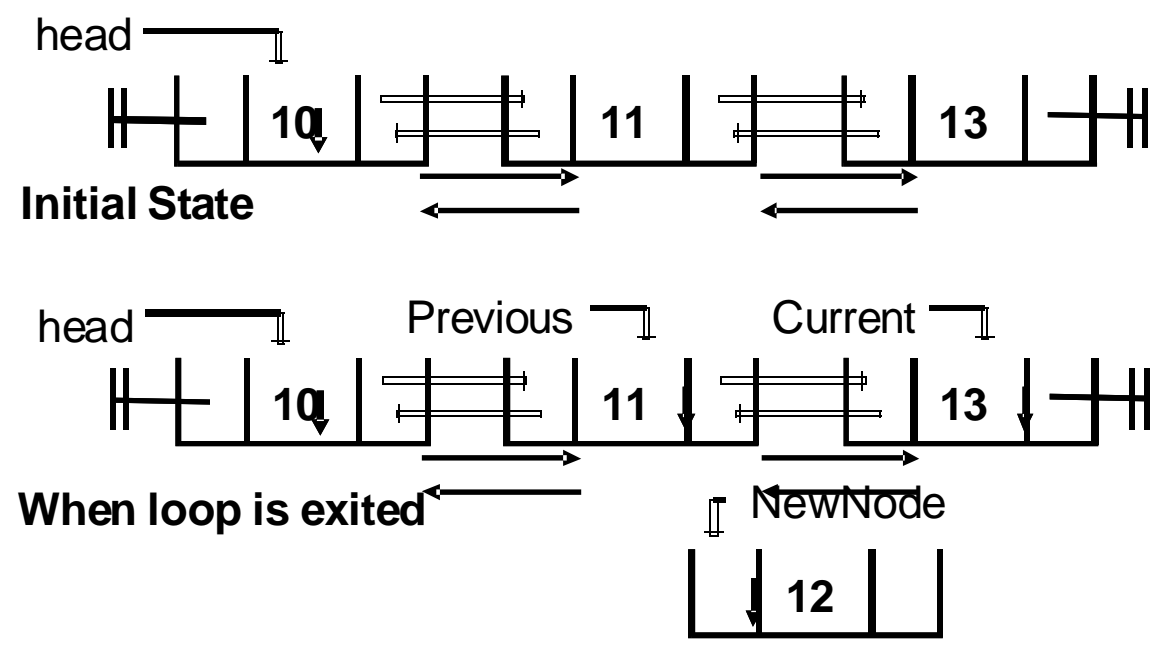

Figure 2. Prior to Insertion

# **NewNode.Next := Current**  $head$  Previous  $\leftarrow$  Current  $\leftarrow$  Current  $\leftarrow$  $\mathsf{H}$ 10 **1 1 11 11 1 1 13** NewNode **12 NewNode.Prev := Previous** head Previous Current **10 11 13**  $\mathsf H$ **12** <sup>I</sup> NewNode **Previous.Next := NewNode** head Previous Current- $\overline{\mathbb{1}}$  $\mathsf H$ **10 11 13 12 NewNode** T,

## **Current.Prev := NewNode**

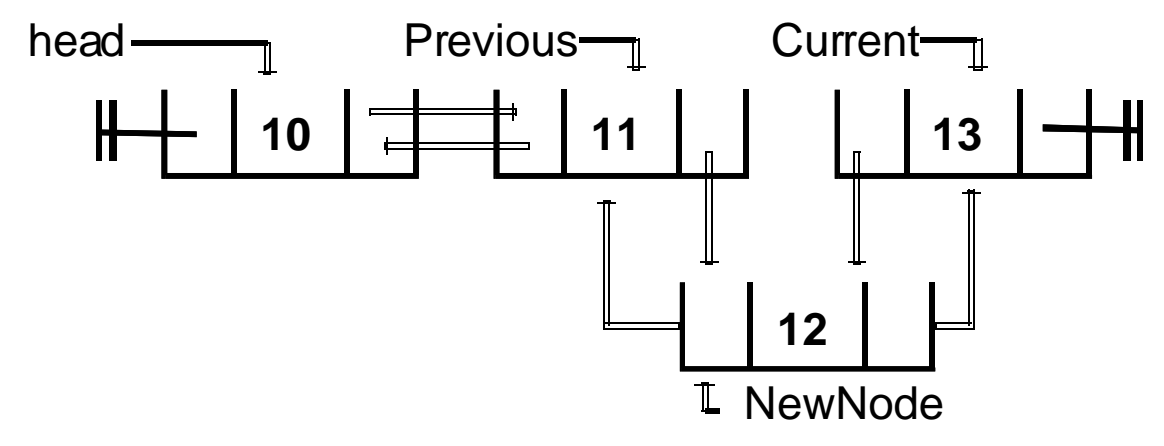

Figure 3. After Insertion Operation

c. Implement your algorithm as an Ada95 program.

### **Package Specification**

GNAT 3.15p (20020523) Copyright 1992-2002 Free Software Foundation, Inc.

Checking: c:/docume~1/jayaka~1/mydocu~1/16070/code/doubly\_linked\_list.ads (source file time stamp: 2004-03-31 20:46:40)

```
 1. ------------------------------------------------------------------------
 2. -- Specification for doubly-linked lists
 3. -- Specified: Jayakanth Srinivasan
 4. -- Last Modified: February 11, 2004
 5. ------------------------------------------------------------------------
 6.
 7. package Doubly_Linked_List is
 8.
 9. subtype Elementtype is Integer;
 10.
 11. type Listnode;
 12. type Listptr is access Listnode;
 13. type Listnode is
 14. record
 15. Element : Elementtype;
 16. Next : Listptr;
 17. Prev : Listptr; -- this is the change made to singly linked lists
 18. end record;
 19.
 20. type List is
 21. record
 22. Head : Listptr;
 23. end record;
 24.
 25.
 26.
 27.
```

```
28. procedure Makeempty (<br>29. \qquad \qquad \text{L} : \text{in out List}:L : in out List );
 30. -- Pre: L is defined
 31. -- Post: L is empty
 32.
33. function Isempty (<br>34. L: \text{in} List)
34. L : in List)<br>35. return Boolean:
     return Boolean;
 36. -- Pre: L is defined
 37. -- Post: returns True if L is empty, False otherwise
 38.
 39. procedure Display (
40. L : in List );
 41. -- Pre: L may be empty
 42. -- Post: displays the contents of L's Element fields, in the
 43. -- order in which they appear in L
 44.
45. procedure Initialize (46. L : in out List );
          L : in out List );
 47.
 48. -- Pre: L may be empty
 49. -- Post: Elements inserted into the list at correct position
 50. procedure Insert_In_Order (
 51. L : in out List;
52. Element : in Elementtype );
 53.
 54. end Doubly_Linked_List;
```
54 lines: No errors

#### **Package Implementation**

GNAT 3.15p (20020523) Copyright 1992-2002 Free Software Foundation, Inc.

Compiling: c:/docume~1/jayaka~1/mydocu~1/16070/code/doubly\_linked\_list.adb (source file time stamp: 2004-03-31 20:48:14)

 1. ------------------------------------------------------------------------ 2. -- Implementation for doubly-linked lists 3. -- Programmer: Jayakanth Srinivasan 4. -- Last Modified: Feb 11, 2004 5. ------------------------------------------------------------------------ 6. 7. with Ada.Text\_Io; 8. with Ada.Integer\_Text\_Io; 9. with Ada.Unchecked\_Deallocation; 10. 11. use Ada.Text\_Io; 12. use Ada.Integer\_Text\_Io; 13. 14. package body Doubly\_Linked\_List is 15. -- create an instance of the free procedure 16. procedure Free is 17. new Ada.Unchecked\_Deallocation(Listnode, Listptr); 18. -- check if list is empty. List.Head will be null 19. function Isempty ( 20.  $L : in$  List) 21. return Boolean is

```
22. begin<br>23. if Lif L.Head = null then
24. return True;<br>25. else
       else
 26. return False;
 27. end if;
 28.
 29. end Isempty;
 30.
 31. -- free all allocated memory at the end of the program
 32. procedure Makeempty (
33. L: in out List ) is<br>34. Temp: Listptr:
       Temp : Listptr;
 35.
 36. begin
 37. loop
 38. exit when Isempty(L);
 39. Temp := L.Head;
40. L.Head := Temp.Next;<br>41. Free(Temp):
41. Free(Temp);<br>42. end loop;
42. end loop;<br>43. L.Head :=
       L.Head := null;
 44. end Makeempty;
 45.
 46. -- initialize the list by setting the head pointed to null
 47. procedure Initialize (
48. L: in out List) is
 49. begin
50. L.Head := null;
 51. end Initialize;
 52.
 53. -- displays the contents of the list
54. procedure Display (<br>55. L: \text{in} List) is
         L : \text{in} List ) is
 56. Temp : Listptr;
 57. begin
58. -- set the pointer to the head of the node<br>59. Temp:= L.Head:
       Temp:= L.Head;
60. while Temp /= null loop
 61. Put(Temp.Element);
 62. Put(" , ");
 63. -- move pointer to the next node
 64. Temp :=Temp.Next;
 65. end loop;
 66. New_Line;
 67. end Display;
 68.
 69. -- insert elements in ascending order
 70. -- this procedure added :)
 71. procedure Insert_In_Order (
72. L : in out List;<br>73. Element : in Ele
         Element : in Elementtype ) is
 74. Current,
 75. Previous,
 76. Newnode : Listptr;
 77. begin
 78. Current := L.Head;
79. Previous := null;
```
80. -- create a node and set the data to element  $81$ . Newnode := new Listnode: Newnode  $:=$  new Listnode: 82. Newnode.Element:= Element;<br>83. -- check if the list is empty. -- check if the list is empty. 84. if Isempty(L)= False then 85. loop 86. -- need two separate exits, otherwise there will be 87. -- an execution at runtime -- an execption at runtime 88. exit when Current =  $null$ ;<br>89. exit when Current. Element exit when Current.Element >Element; 90. Previous := Current; 91. **Current := Current.Next;**<br>92. **end loop:** 92. end loop;<br>93. end if: end if; 94. -- do insertion<br>95. Newnode.Prev Newnode.Prev:= Previous; 96. Newnode.Next := Current; 97. if Previous  $=$  null then 98. -- list is empty<br>99. L.Head := New  $L.Head :=$  Newnode; 100. else 101. Previous.Next := Newnode; 102. if Current  $/=$  null then 103. Current.Prev := Newnode; 104. end if;<br>105. end if; end if; 106. end Insert\_In\_Order; 107. 108. end Doubly\_Linked\_List;

108 lines: No errors

#### **Test Program**

GNAT 3.15p (20020523) Copyright 1992-2002 Free Software Foundation, Inc.

Compiling: c:/docume~1/jayaka~1/mydocu~1/16070/code/doubly\_list\_test.adb (source file time stamp: 2004-03-31 20:49:02)

 1. ------------------------------------------------- 2. -- Program to test the doubly linked list package 3. -- Programmer: Jayakanth Srinivasan 4. -- Date Last Modified : Feb 11, 2004 5. ------------------------------------------------- 6. 7. with Doubly\_Linked\_List; 8. use Doubly\_Linked\_List; 9. 10. procedure Doubly\_List\_Test is 11. My\_List : List; 12. 13. begin 14. -- initialize the list 15. Initialize(My\_List); 16. 17. -- insert 1,3,2,4 into the list and display at each stage 18. Insert\_In\_Order(My\_List, 1);

 19. Display(My\_List); 20. Insert\_In\_Order(My\_List, 3); 21. Display(My\_List);  $22.$  Insert\_In\_Order(My\_List, 2); 23. Display(My\_List); 24. Insert\_In\_Order(My\_List, 4); 25. Display(My\_List); 26. 27. end Doubly\_List\_Test;

27 lines: No errors

2. What is the Shortest Path through the graph shown below using Dijkstra's algorithm.

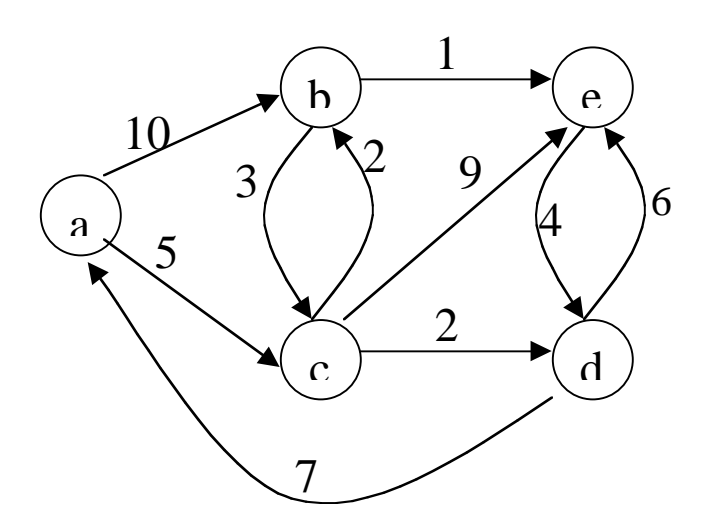

Assume node A is the start node.

Show all the steps in the computation of the shortest path.

Initialize

```
V = \{a, b, c, d, e\}E = \{(a,b), (a,c), (b,e), (b,c), (c,b), (c,d), (c,e), (d,a), (d,e), (e,d)\}\S = \{\rightarrow\}Q = \{a, b, c, d, e\}D = [0, \infty, \infty, \infty, \infty]Previous = [0, 0, 0, 0, 0]Start at A
         Relax (a,b,10)Relax (a,c,5)
         S = \{a\}Q = \{b, c, d, e\}
```
 $D = [0, 10, 5, \infty, \infty]$ Previous =  $[0, a, a, 0, 0]$ Move to C  $Relax(c,b,2)$ Relax (c,d,2) Relax(c,e,9)  $S = \{a,c\}$  $Q = \{b, d, e\}$  $D = [0, 7, 5, 7, 14]$ Previous =  $[0,c, a, c, c]$ Move to B (you can also move to D) Relax(b,e,1) Relax(b,c,3)  $S = \{a, c, b\}$  $Q = \{ d, e \}$  $D = [0, 7, 5, 7, 8]$ Previous  $=[0, c, a, c, b]$ Move to D Relax(d,a,7) Relax(d,e,6)  $S = \{a, c, b, d\}$  $Q = \{e\}$  $D = [0, 7, 5, 7, 8]$ Previous  $=[0, c, a, c, b]$ Move to E Relax(e,d,4)  $S = \{a, c, b, d, e\}$  $Q = \{\}$  $D = [0, 7, 5, 7, 8]$ Previous  $=[0, c, a, c, b]$ 

3. Define the following terms (as applied to graphs):

For a graph  $G = (V, E)$ . where V is a finite nonempty set of vertices and E is the set of edges,

a. Walk

A walk is a sequence of vertices  $(v1, v2, ..., vk)$  in which each adjacent vertex pair is an edge

#### b. Path

A path is a walk with no repeated nodes

c. Eulerian Path

An Eulerian path in a graph is a path that uses each edge precisely once.

d. Cycle

A cycle is a path that begins and ends with the same vertex

e. Degree of a vertex

The degree of a vertex in an undirected graph is the number of edges incident with it, except that a loop at a vertex contributes twice to the degree of that vertex

In a directed graph, the degree of the vertex is partitioned into **indegree** (number of edges entering a vertex) and **outdegree** (number of edges leaving a vertex). Note that a loop contributes to both the indegree and the outdegree.